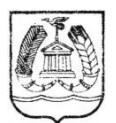

#### КОМИТЕТ ОБРАЗОВАНИЯ ГАТЧИНСКОГО МУНИЦИПАЛЬНОГО РАЙОНА ЛЕНИНГРАДСКОЙ ОБЛАСТИ **МУНИЦИПАЛЬНОЕ БЮДЖЕТНОЕ ОБРАЗОВАТЕЛЬНОЕ УЧРЕЖДЕНИЕ ДОПОЛНИТЕЛЬНОГО ОБРАЗОВАНИЯ "ГАТЧИНСКИЙ ЦЕНТР НЕПРЕРЫВНОГО ОБРАЗОВАНИЯ "ЦЕНТР ИНФОРМАЦИОННЫХ ТЕХНОЛОГИЙ"**

188300, г. Гатчина Ленинградской обл., ул. Рощинская, 8, тел/факс (881371) 43296

ПРИНЯТА:

на заседании Педагогического Совета МБОУ ДО «ГЦНО «ЦИТ»

протокол  $N_2$   $\angle$ 

or « $31$ »  $08$  2020 r.

Директор МБОУ ДО «ГЦНО «ЦИТ» Морослип А.Э. Приказ № 46 от « СУ» 2020

УТВЕРЖДАЮ:

## ДОПОЛНИТЕЛЬНАЯ ОБЩЕРАЗВИВАЮЩАЯ

# ПРОГРАММА ТЕХНИЧЕСКОЙ НАПРАВЛЕННОСТИ

## «Информатика и интернет-проекты»

## **Категория слушателей:** *учащиеся 5-7 классов*

## **Организация обучения:** *очная*

Срок обучения: *72 часа* Разработчик программы: *Иванова А.А. преподаватель*

ДОКУМЕНТ ПОДПИСАН электронной подписью

Сертификат 1A2FD400DA8F1D9460AA7D005BDAF9B47AB00261 Владелец Морослип Александр Эдуардович<br>Действителен с 27.11.2020 по 27.02.2022

Гатчина 2020

#### **ПОЯСНИТЕЛЬНАЯ ЗАПИСКА**

Дополнительная общеразвивающая программа технической направленности «Информатика и интернет проекты» разработана на основе:

- Федерального закона от 29 декабря 2012 года №273-Ф3 «Об образовании в Российской Федерации».
- Приказ Министерства просвещения РФ от 9 ноября 2018 г. N 196 "Об утверждении Порядка организации и осуществления образовательной деятельности по дополнительным общеобразовательным программам"
- Распоряжением Правительства Российской Федерации от 24 апреля 2015 г. N 729-р, «Разработка предложений о сроках реализации дополнительных общеразвивающих программ» и последующими рекомендациями Минобрнауки России «Методические [рекомендации](file:///C:/методист_разное/Образовательные%20программы/Образовательные%20программы_ЦИТ/методич%20рекомендации%20для%20дет%20programm.docx%23Par19) по проектированию дополнительных общеразвивающих программ (включая разноуровневые программы).

В современном обществе проектная деятельность приобретает все большее распространение и общественное значение. Проекты создаются и реализуются в различных сферах профессиональной деятельности человека: строительство архитектурных сооружений и домов, конструирование самолётов, разработка продуктов рекламного бизнеса различных предприятий. Одним из основных способов ведения специалистами научной деятельности являются научные проекты.

В связи с этим перед системой образования встала задача подготовки обучающихся к проектной деятельности на всех ступенях общего образования. Необходимость организации такой подготовки зафиксирована требованиями федерального государственного образовательного стандарта второго поколения, а условия достижения и оценивания результатов определены в основной образовательной программе.

#### **Актуальность.**

Проектная деятельность обучающихся - одна из важнейших составляющих образовательного процесса. Посредствам проектной деятельности формируются знания и навыки о структуре задачи, этапах ее выполнения; осваиваются основные элементы технологических цепочек. Проектная деятельность, как элемент учебного процесса оказывается очень эффективной, предоставляет обучающемуся максимум свобод в реализации задач, что повышает у ребят интерес к решению задач и способствует творческому развитию личности.

#### **Новизна**.

«Информационные технологии», как предмет обучения - один из немногих, где проектная деятельность может стать основной формой обучения. На занятиях по информатике проектная деятельность решает важную проблему. В результате выполнения проекта у ребят автоматически формируется отношение к компьютеру (и программам), как к исполнителю, то есть инструменту, с помощью которого можно решить поставленную задачу

#### **Цель**:

развитие творческой, активно действующей личности и формирование системы интеллектуальных и общетрудовых знаний и умений обучающихся при выполнении проекта с использованием информационных технологий.

#### **Задачи**:

*Обучающи*е:

формировать информационную культуру;

 формировать и развить внутреннюю мотивацию обучающихся к более качественному овладению общей компьютерной грамотностью;

 познакомить обучающихся с алгоритмом и методами работы над выполнением проекта;

развивать навыки самостоятельной проектной деятельности;

 научить использованию и анализу различных справочных материалов и других информационных ресурсов.

#### *Развивающие:*

развить потребность в приобретении знаний;

 развить интерес и положительную мотивацию при выполнении проекта с использованием информационных технологий;

 развивать индивидуальные особенности обучающихся, их самостоятельность, потребность в самообразовании.

#### *Воспитательные:*

 создать образовательную среду, благоприятную для развития способностей детей и стремления к повышению уровня обучения;

 привить навыки самостоятельной работы; воспитать трудолюбие и чувство ответственного отношения к технике и информационным системам;

воспитывать навыки сотрудничества при решении общей задачи.

#### **Вид программы**

Данная программа модифицированная, модульная за основу взята программа

 Босова Л.Л. Примерная программа основного общего образования по информатике и ИКТ – М.: БИНОМ. Лаборатория знаний, 2010.

 Бородин М. Н.Информатика. УМК для основной школы [Электронный ресурс] : 5–6 классы. 7—9 классы. Методическое пособие / Автор-составитель: М. Н. Бородин. —

Эл. изд. — М. : БИНОМ. Лаборатория знаний, 2013. —108 с. : ил.

 «Информатика +Интернет=Проект» программа МБОУ ДО «ГЦНО»ЦИТ» составитель Кибалин Ю. А.

 Методические разработки проектов, практических работ и заданий (презентации и др. электронные ресурсы ЦИТ г.Гатчины)

Предусматривается в образовательной программе размещение методических и дидактических материалов на ресурсах в информационно-коммуникативной сети «Интернет».

Необходимость разработки данной программы обусловлена, с одной стороны, пересмотром содержания общего образования в целом, с другой стороны, потребностью развития информационных и коммуникационных технологий и связанной с этим необходимостью уделить в курсе информатики больше внимания вопросам проектной деятельности. Продуктивным является использование межпредметных связей информатики с другими предметами, прежде всего, с информатикой, математикой, физикой, биологией, химией. Программа допускает возможность корректировки и видоизменения тематического содержания в процессе обучения.

Программа *педагогически целесообразна*, так как активизирует творческую деятельность, углубляет знания, умения и навыки, полученные на уроках информатики.

#### **ОРГАНИЗАЦИОННО-ПЕДАГОГИЧЕСКИЕ УСЛОВИЯ РЕАЛИЗАЦИИ ОБРАЗОВАТЕЛЬНОЙ ПРОГРАММЫ**

**Сроки реализации программы**: 1 учебный год. Продолжительность курса 72 часа. **Возраст** обучающихся: 10-13 лет.

**Состав учебной группы:**: постоянный

**Форма обучения:** очная

**Наполняемость группы**: 10 -15 человек

**Продолжительность одного занятия**: 45 минут

**Объем нагрузки в неделю:** 2 академических часа с 10-мунутной динамической паузой, во время которой делается зарядка для глаз. (45+10+45

**Форма организации образовательной деятельности:** групповые и индивидуальный занятия путем выполнения групповых и индивидуальных проектов.

Можно отметить следующие *особенности* программы:

 Доминирует практическая направленность курса, что отличает его от аналогичного раздела школьного курса ОИИТ.

 Курс разбит на занятия, каждое занятие соответствует двум часам. В каждом уроке содержится порция «понятийного» материала, и ученик обязательно делает проект на компьютере в визуальной программной среде, который в последующих уроках может дополняться, развиваться, совершенствоваться.

 Курс содержит пошаговый разбор заданий, предлагаемых на уроках, упражнения для самостоятельного выполнения, направления творческой работы. Каждое задание предваряет описание или повторение каких-либо тем модуля. Материал в форме презентаций и др. электронных документов, подготовленных преподавателем, демонстрируется с помощью проектора или интерактивной доски.

 Материал проектов преподносится так, что ученик использует не только репродуктивный метод освоения, но и самостоятельное исследование.

 Обучающиеся приобретают дизайнерские навыки при оформлении своих проектов.

 У обучающихся возникает практическая потребность в освоении других компьютерных технологий (MS Word, MS Publisher, MS PowerPoint), разделов информатики **(**теория информации, особенности форматов файлов, теория принятия решений и т.д).

 Программа предусматривает модули в своей структуре, которые дают возможность выстраивать реальную деятельность с привлечением материала из разных научных и предметных областей (информатики, математики, физики, астрономии и т.д.) Разнообразный дидактический материал дает возможность отбирать задания для обучающихся различной степени подготовки. Содержание курса можно варьировать с учетом склонностей, интересов и уровня подготовленности учеников. Полученные знания используются при выполнении собственного проектного задания

#### **Обязательна предварительная подготовка к курсу:**

 Программа ориентирована на учащихся 5-7 классов, имеющих начальные навыки работы на персональных компьютерах

#### **ПЛАНИРУЕМЫЕ РЕЗУЛЬТАТЫ ОСВОЕНИЯ ОБРАЗОВАТЕЛЬНОЙ ПРОГРАММЫ.**

#### *Личностные***:**

 формирование готовности обучающихся к целенаправленной познавательной деятельности;

 формирование информационной культуры, самостоятельности , ответственности за свои поступки, в том числе в информационной среде;

способность высказать собственное суждение, способность обосновать его;

 способность применять полученные знания по проектной деятельности в жизни.

#### *Метапредметные:*

 формирование умения планировать, контролировать и оценивать учебные действия в соответствии с поставленной задачей и условиями ее реализации;

- определение наиболее эффективных способов достижения результата;
- освоение начальных форм познавательной и личностной рефлексии.

#### *Предметные:*

 формирование способности сотрудничать и проявлять познавательную инициативу в сотрудничестве, учитывая позицию партнера;

- овладение основными технологиями;
- умение последовательно выполнять этапы реализации проекта;
- умение презентовать проект.

В результате освоения дополнительной общеразвивающей программы «Информатика и интернет проекты» обучающиеся будут уметь:

• соблюдать правила техники безопасности при работе с компьютерным оборудованием;

- формулировать цель предстоящей деятельности; оценивать результат;
- выполнять форматирование текстовых документов;
- **УМЕТЬ СОЗДАВАТЬ ПРЕЗЕНТАЦИИ В ПРОГРАММЕ PowerPoint:**

• разбивать реализацию проекта на этапы. Последовательно выполнять этапы реализации проекта;

• использовать приобретенные знания работы с офисными приложениями и операционной системы в практической деятельности и в повседневной жизни для решения школьных задач;

• воспринимать различные источники информации как в сети Internet, так и книги. Создавать на их основе сообщения, доклады, презентации;

- работать в паре, в группе, прислушиваться к мнению одноклассников;
- владеть методами самоконтроля и самооценки.

#### **Система результатов оценки образовательной программы.**

Успешность выполнения учебного проекта окончательно выясняется на его защите.

Обучающиеся делают сообщения о ходе выполнения проекта.

Представляют наглядный материал (текстовое описание и презентацию).

Подводится итог обсуждению.

Проектный метод позволяет отойти от авторитарности в обучении, всегда ориентирован на самостоятельную работу обучающихся. С помощью этого метода ученики не только получают сумму тех или иных знаний, но и обучаются приобретать эти знания самостоятельно, пользоваться ими для решения познавательных и практических задач.

#### **Система оценки результатов освоения образовательной программы** (Контроль освоения образовательной программы)

Для **текущего контроля** используются задания по каждому занятию. Материал считается усвоенным, если ученик подготовил и продемонстрировал проектное задание

Для **промежуточной аттестации**. Тема считается усвоенной, если ученик выполнил зачетное задание (проект), и защитил его на открытом занятии «Ходим в гости». Участие в районном конкурсе «Фабрика Деда Мороза» и конкурсе мультимедийных ресурсов «Мой Русский музей»

**Итоговая аттестация** (реализации данной дополнительной программы): Подготовка проекта, оформление и защита проекта или исследовательской работы на научнопрактической конференции ЦИТ «Научный росток» и 38-ой международной научнопрактической конференции «Школьная информатика и проблемы устойчивого развития»

*Общие критерии оценки проектных работ:*

- Самостоятельность работы над проектом;
- Актуальность и важность темы проекта;
- Полнота раскрытия темы;
- Оригинальность предложенных решений;
- Убедительность презентации, раскрытие содержания проекта;
- Артистизм и выразительность выступления;
- Использование средств наглядности, новых информационных технологий.

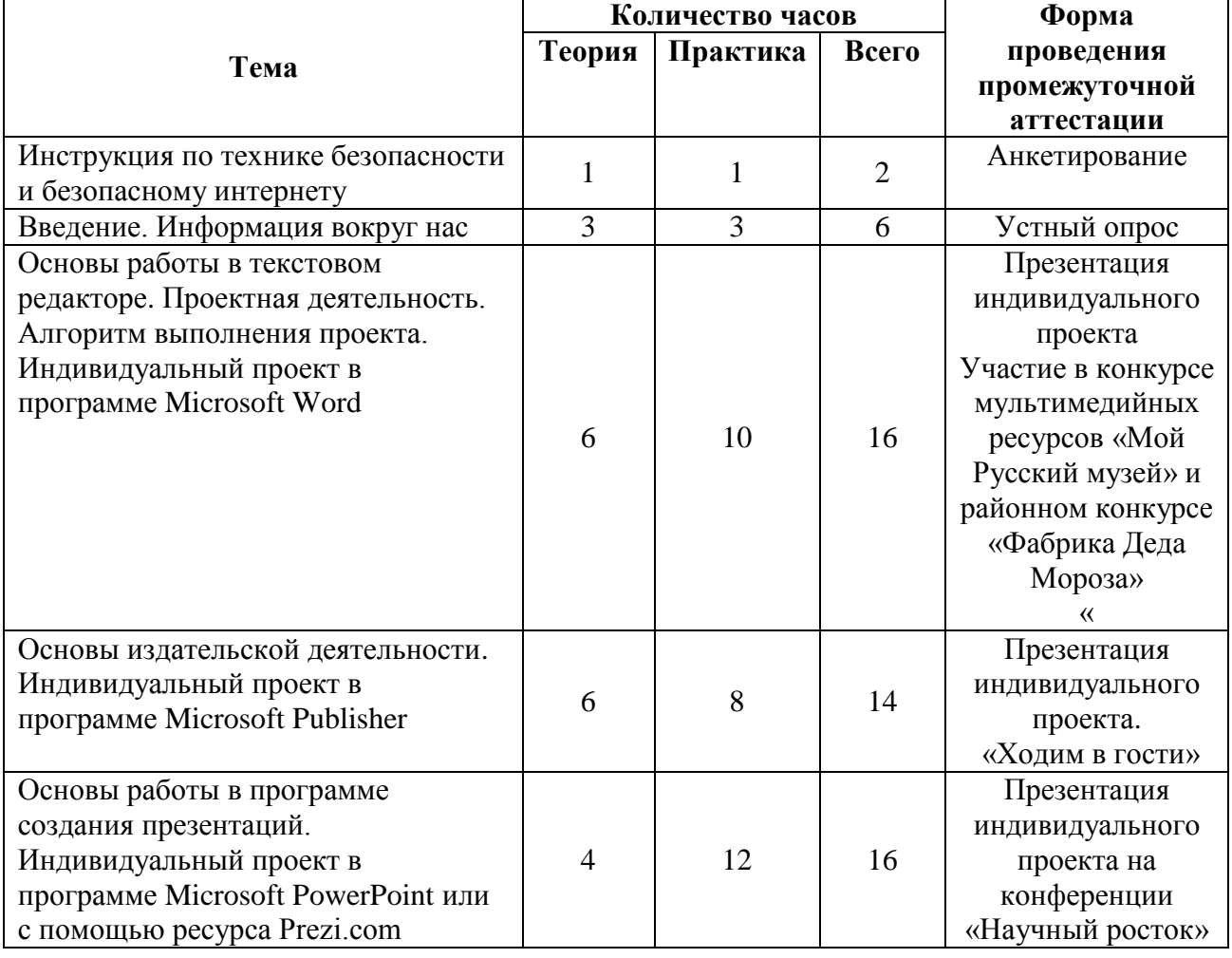

#### **УЧЕБНЫЙ ПЛАН**

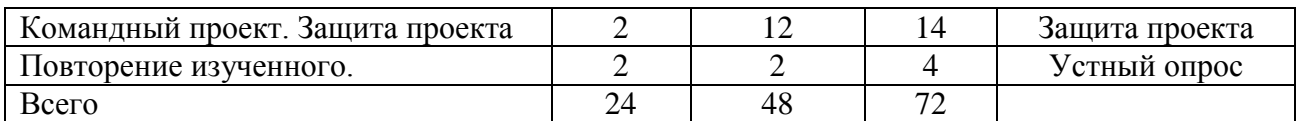

## **Содержание учебного курса**

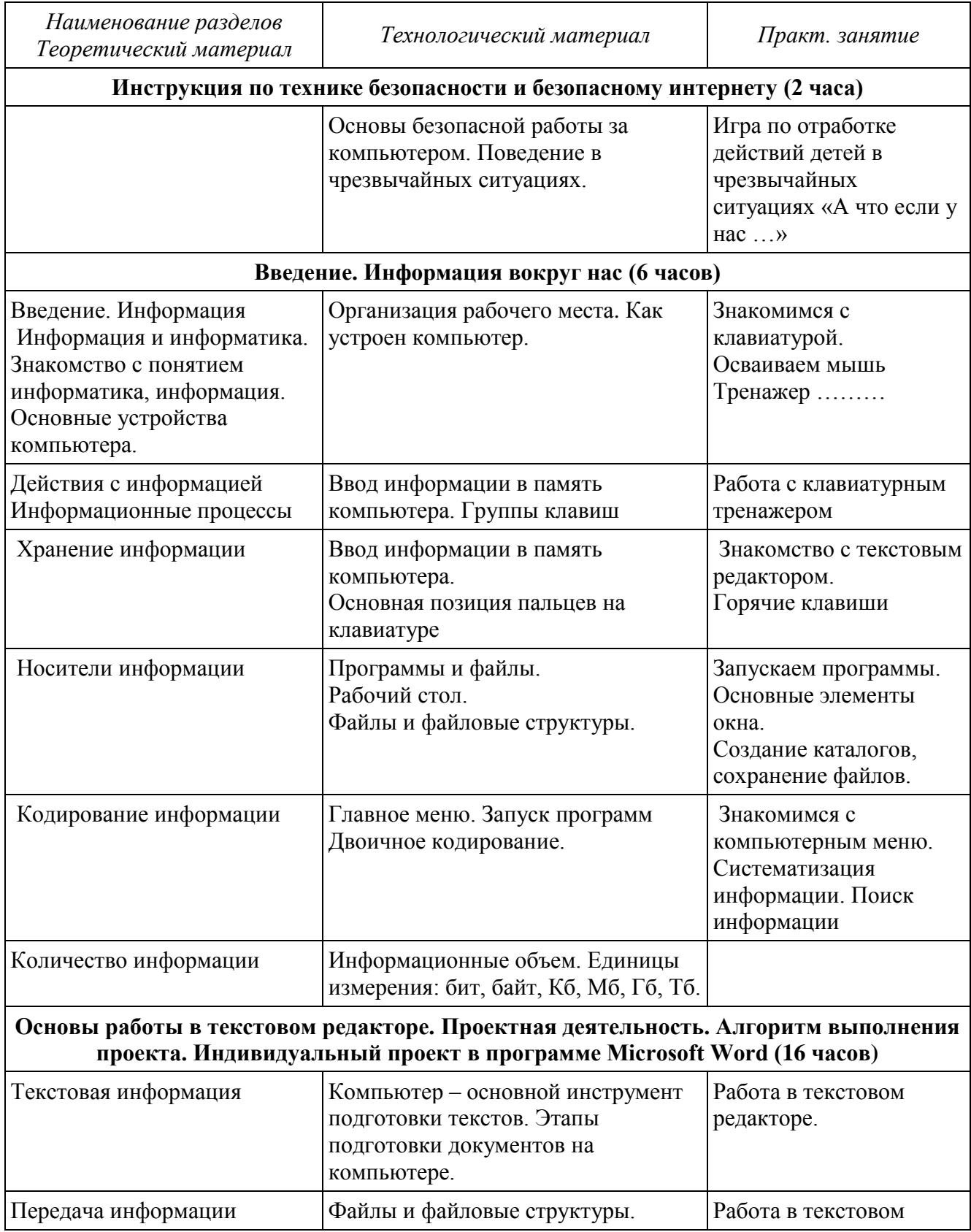

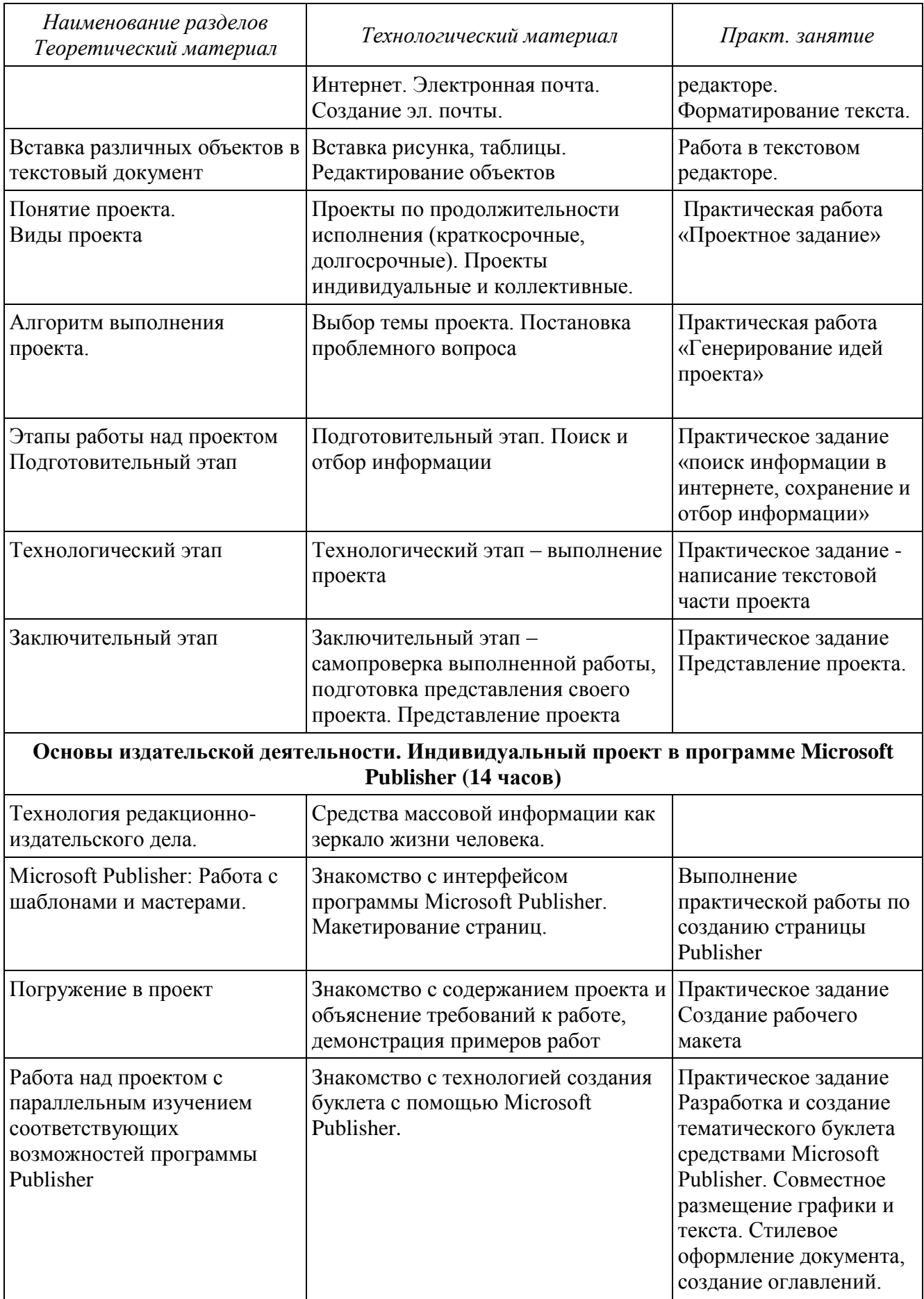

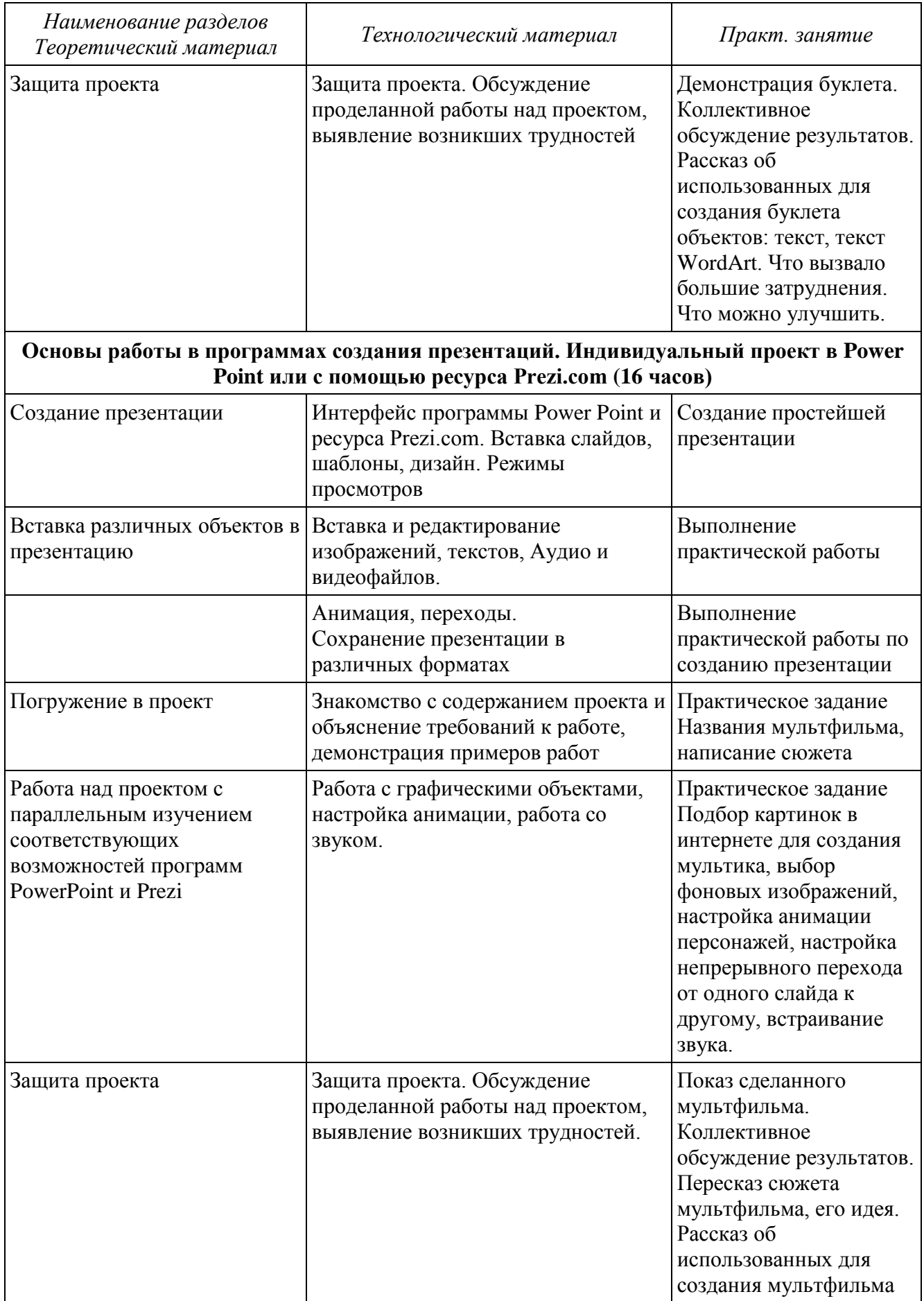

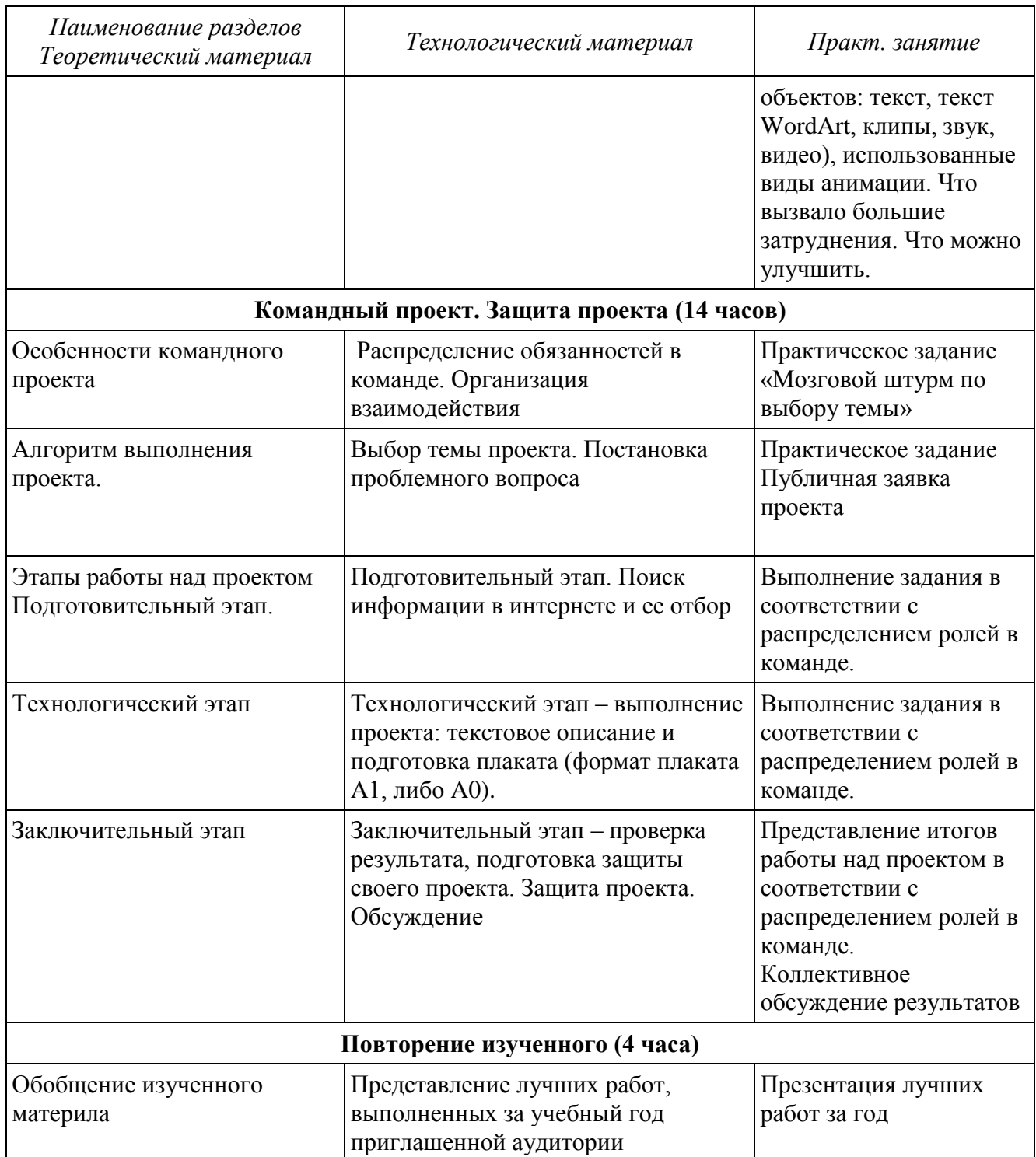

## **Средства обучения**

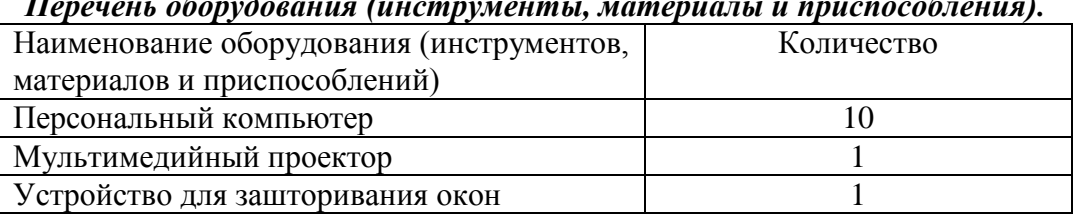

#### *Перечень оборудования (инструменты, материалы и приспособления).*

#### *Перечень технических средств обучения.*

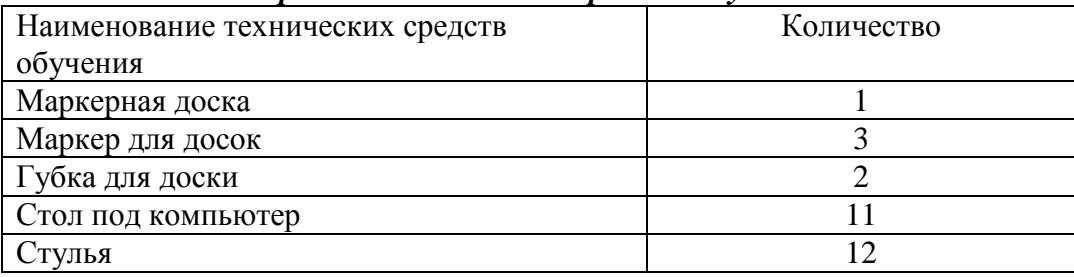

#### *Перечень учебно-методических материалов.*

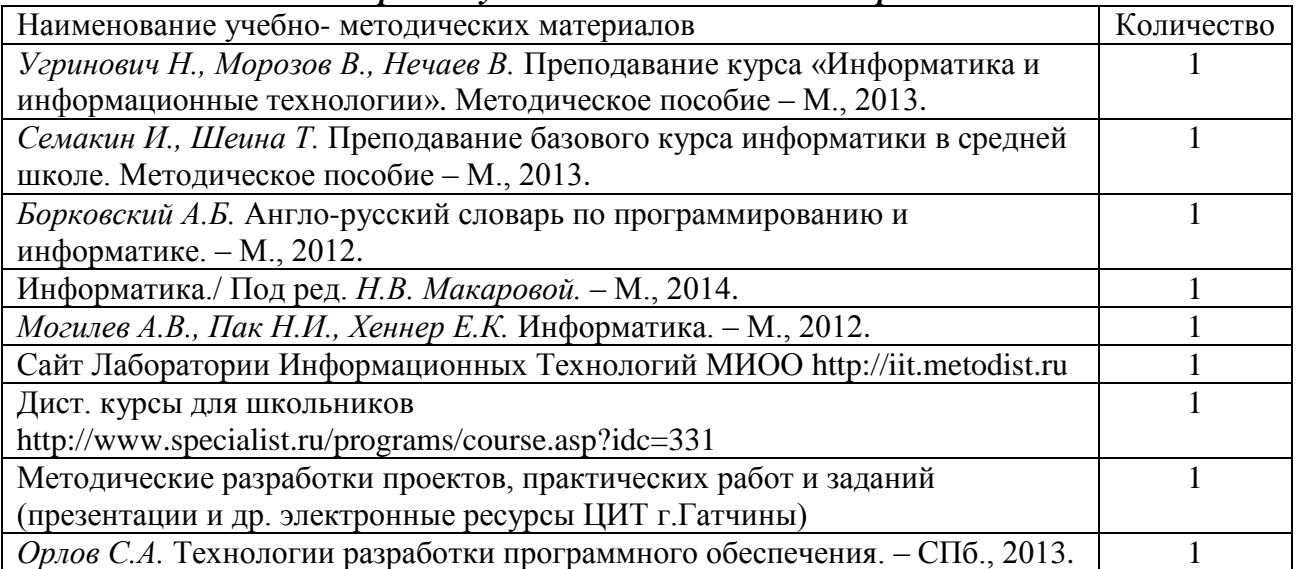

#### **Список литературы для педагога:**

- **1.** *Угринович Н., Морозов В., Нечаев В.* Преподавание курса «Информатика и информационные технологии». Методическое пособие – М., 2013.
- **2.** *Семакин И., Шеина Т.* Преподавание базового курса информатики в средней школе. Методическое пособие – М., 2013
- **3.** *Борковский А.Б.* Англо-русский словарь по программированию и информатике. М., 2012

### **Список литературы для обучающихся**:

- 1. Методические разработки проектов, практических работ и заданий (презентации и др. электронные ресурсы ЦИТ г.Гатчины)
- 2. Голуб Г.Б, Перелыгина Е.А., Чуракова О.В. Основы проектной деятельности. Рабочая тетрадь, 5-7 класс /под редакцией профессора Когана Е.Я. – Самара: Издательство Учебная литература, 2006-80с.

Подробнее на bookvoed.ru:<https://www.bookvoed.ru/book?id=361737>

### **Приложение№1**

### *Календарный учебный график*

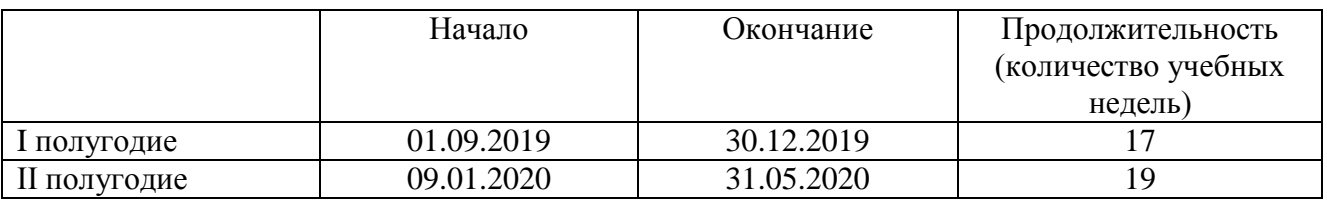

Занятия проводятся согласно календарно – тематического планирования 1 раз в неделю. Место и время проведения занятий соответствует расписанию, утвержденному директором.

#### **Праздничные дни:**

День народного единства – 4 - 6 ноября; Международный женский день - 8 марта; Праздник весны и труда –1 мая; День Победы – 8 - 9 мая. **Каникулы:** 1-8 января

## **Приложение №2**

## **Календарно-тематическое планирование**

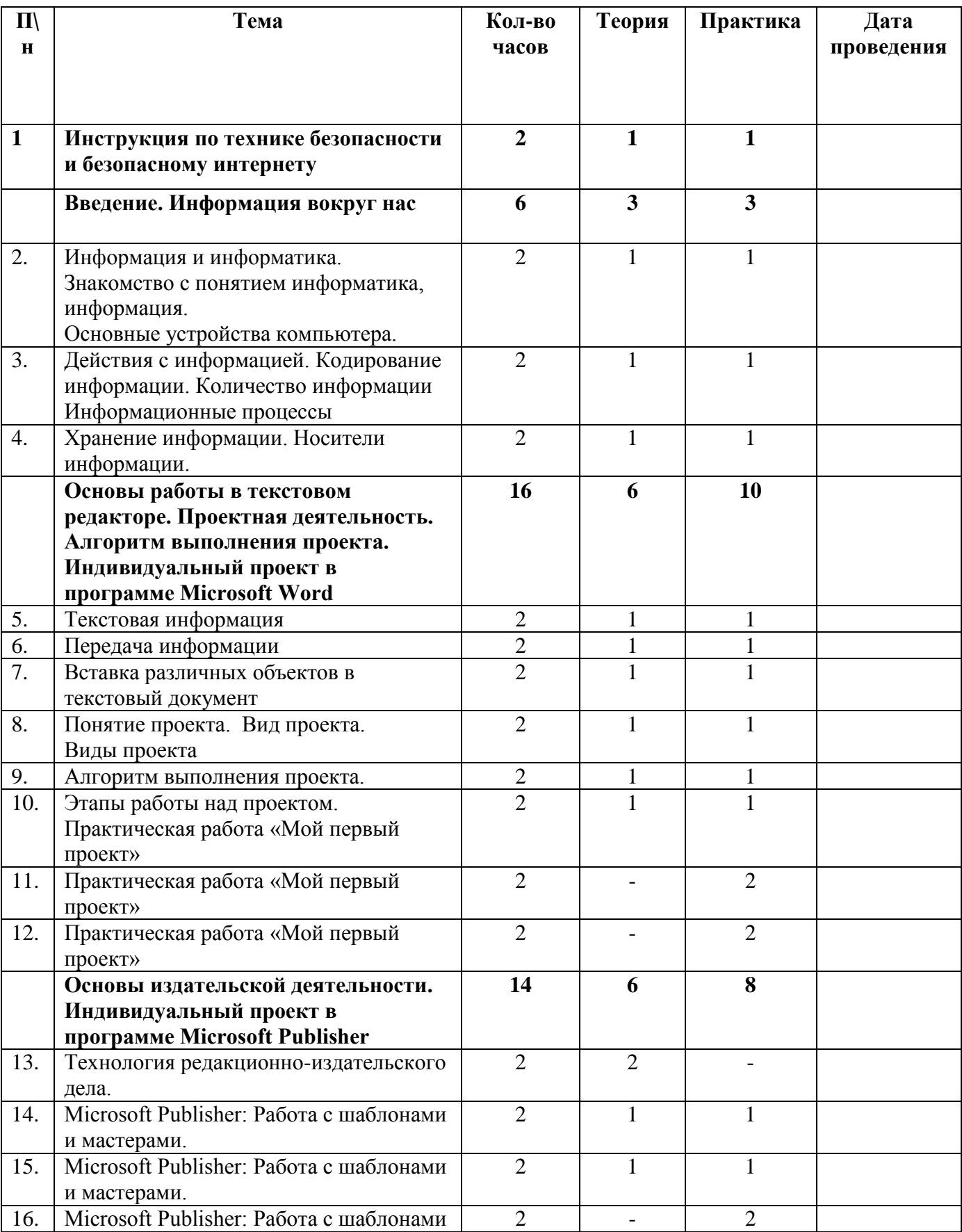

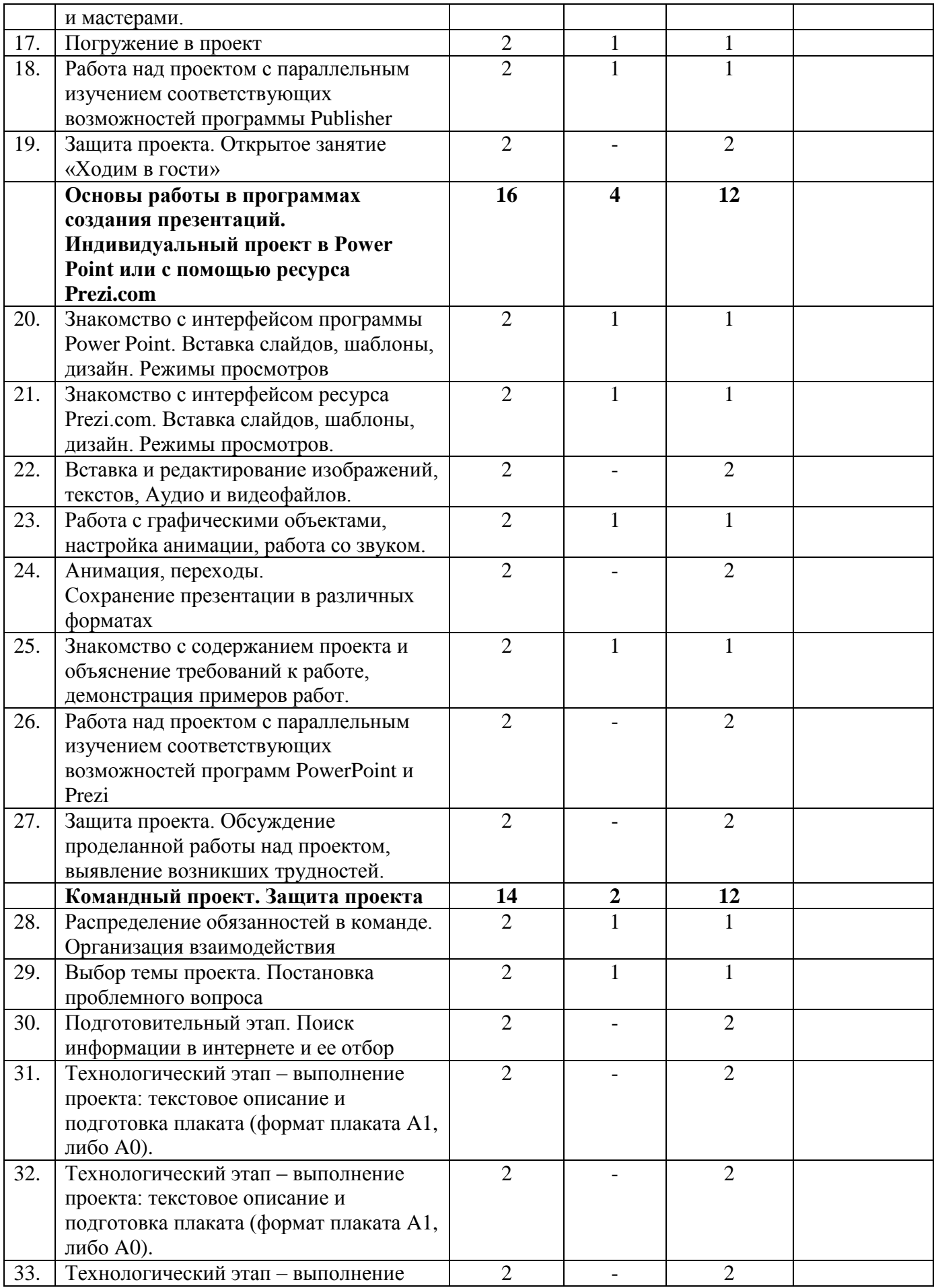

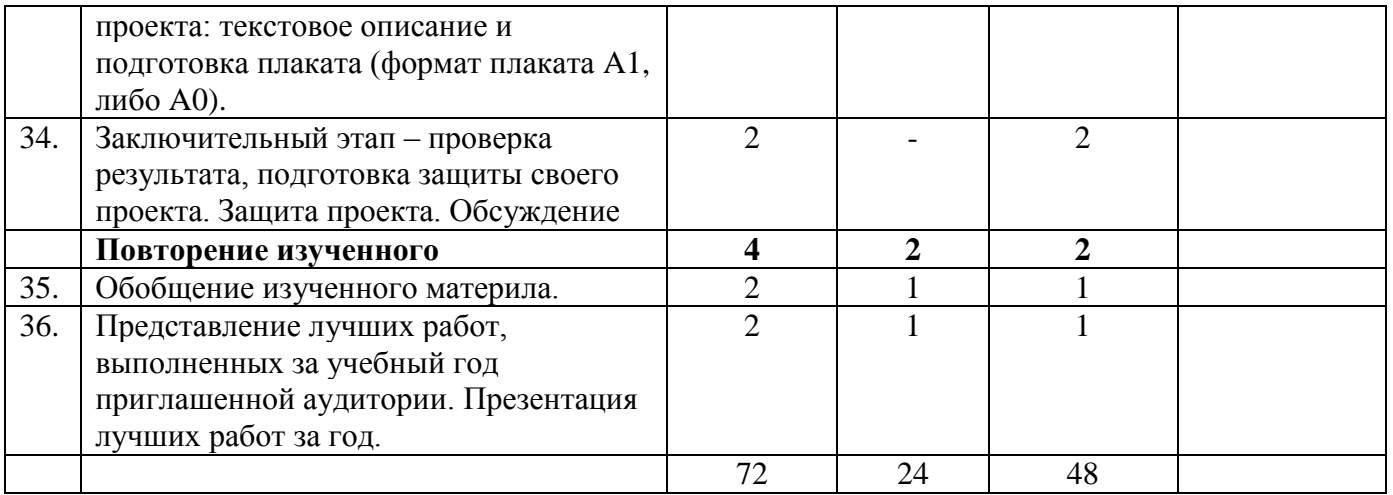